# Kava

<span id="page-0-0"></span>\* [10. loeng](#page-0-0)

[K: laisk väärtustamine](#page-1-0) [V: Lihtsalt tüübitud](#page-13-0)  $\lambda$ -arvutus

### Laiskus

<span id="page-1-0"></span>Meil on kaks standardset reduktsioonijärjekorda:

- normaaljärjekord ja
- aplikatiivjärjekord.

Mis on eelised ja puudused? Kumba eelistada?

#### Normaaljärjekord on parem!

- Normaaljärjekord leiab alati normaalkuju, kui see eksisteerib! Normaalkuju ei ole näiteks:  $(\lambda x. x x) (\lambda x. x x)$
- Ei väärtusta argumente mida ei kasutata. Näiteks  $(\lambda x. 0)$  (fact 100)
- Funktsiooni argumendiks võib anda avaldise, millel pole normaalkuju.
	- Praktikas näiteks lõpmatu list. Näiteks Haskellis:

```
sieve (p : xs) = [x | x \leftarrow xs, x \mod p \neq 0]primes = map head (iterate sieve [2..])
Main> take 3 primes
[2,3,5]
```
 Kui argumenti kasutatakse mitu korda, väärtustatakse seda mitu korda :(

#### Laisk väärtustamine on veel parem!

- Nagu normaaljärjekord aga argumenti väärtustatakse maksimaalselt üks kord.
- Graafireduktsioon, mitte puu-redutkstioon.
- (Laisal) väärtustamisel on ka kitsam tähendus, mis ei kasuta reduktsioonisammu vaid on lähedasem kompileerimisele. Sellest räägime mõnes teises loengus/kursusel.

```
type Queen = (Int, Int)
attacking :: Queen \rightarrow Queen \rightarrow Bool
attacking (x1, y1) (x2, y2) =(x1 == x2) || (y1 == y2) || abs (x1 - x2) == abs (y1 - y2)placeable :: Queen \rightarrow [Queen] \rightarrow Bool
placeable p qs = and [ (not (attacking p q)) | q \leftarrow qs ]
nQueens :: Int → [[ Queen ]]
nOueens n = nOueens' n where
    nQueens' 0 = [[]]n0ueens ' k =[ q: qs ] qs \leftarrow nQueens' (k - 1), q \leftarrow [(k, y) | y \leftarrow [1..n]]
                   , placeable q qs]
```
#### \*Main> time \$ queens 10

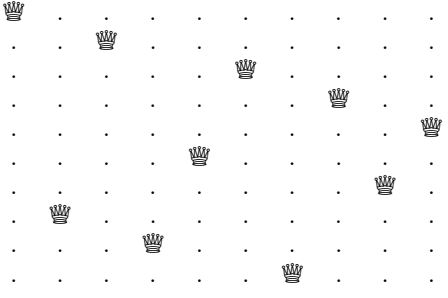

0.007199s

 $1.5$ 

```
fib :: Integer \rightarrow Integer
fib \theta = 1fib 1 = 1fib n = fib (n-1) + fib (n-2)Main> time $ print $ fib 30
1346269
1.183209s
fibs :: [Integer]
fibs = 1 : 1 : zipWith (+) fibs (tail fibs)Main> time $ print $ fibs !! 30
1346269
0.000059s
```
foldl (+) 0 [10,20,30]

- $\longrightarrow$  foldl (+) (0+10) [20,30]
- $\longrightarrow$  foldl (+) (0+10+20) [30]
- $\longrightarrow$  foldl (+) (0+10+20+30) []
- $\longrightarrow 0+10+20+30$
- $\longrightarrow 10+20+30$
- $\longrightarrow$  30+30
- $\longrightarrow$  60

vs.

foldl'  $(+) 0 [10, 20, 30]$  $\longrightarrow$  foldl' (+) (0+10) [20,30]  $\longrightarrow$  foldl' (+) 10 [20,30]  $\longrightarrow$  foldl' (+) (10+20) [30]  $\longrightarrow$  foldl' (+) 30 [30]  $\longrightarrow$  foldl' (+) (30+30) []  $\longrightarrow$  foldl' (+) 60 []  $\longrightarrow$  60

Sama arv samme.

```
Main> time $ print $ foldl (+) 0 [0..10000000]
50000005000000
2.895953s
Main> time $ print $ foldl ' (+) 0 [0..10000000]
50000005000000
0.268244s
```
 Laiskust mittekasutava koodi jaoks aeglasem ja raskemini optimeeritav kui agar väärtustamine. :(

# Aplikatiivjärjekord on parem!

- Parem jõudlus lihtsamate optimisatsioonide abil.
	- **Int parameeter protsessori registris.**
- Jõudluse analüüs lihtsam. Vähem üllatusi.

Aga lõpmatud listid???

### Lazy tüübid

Idrises on (lihtsustatult) selline andmestruktuur:

```
data Lazy : Type \rightarrow Type where
      Delay : (va1 : a) \rightarrow Lazy a
```
... ja funktsioon

Force : Lazy  $a \rightarrow a$ 

- Delay argumenti ei väärtustata.
- Force (Delay  $x) = x$
- Näiteks and : List (Lazy Bool) → Bool

### Laisad listid

#### Lõpmatud laisad listid ehk striimid:

```
data Stream : Type \rightarrow Type where
      (::) : a \rightarrow Lazy (Stream a) \rightarrow Stream a
ja laisad listid
mutual
     data LList : Type \rightarrow Type where
          Nil : LList a
          (::) : a \rightarrow LazyList a \rightarrow LList a
     LazyList : Type \rightarrow Type
     LazyList a = Lazy (LList a)
```
#### Näide (Idris)

```
Queen : Type
0ueen = (Int, Int)
attacking : Oueen \rightarrow Oueen \rightarrow Bool
attacking (x1, y1) (x2, y2) =(x1 == x2) || (y1 == y2) || abs (x1 - x2) == abs (y1 - y2)placeable : Queen \rightarrow List Queen \rightarrow Bool
placeable p qs = and [ delay (not (attacking p q)) | q \leftarrow qs ]
-- erinevus Haskellist :
      and töötab List (Lazy a) peal, peame lisama delay
nOueens : Int \rightarrow LazyList (List Oueen)nQueens n = nQueens' n wherenOueens': Int \rightarrow LazyList (List Oueen)
    nQueens' 0 = [1]n\Omegaueens' k =[ q::qs ] qs \leftarrow nQueens' (k - 1), q ← cast [(k, y) | y ← [1..n]]
                  , placeable q qs]
-- erinevus Haskellist :
      listikomprehensioon töötab List-i peal,
-- peame konverteerima LazyList -iks (cast).
```
Esimene element: 10 korda kiirem kui Haskellis!

### Tüübisüsteemid

- <span id="page-13-0"></span> Tüübid spetsifitseerivad programmide omadusi.
	- $\bullet$   $\lambda$ -arvutuses klassifitseerivad normaalkujusid.
	- Kui term on tüüpi Nat, ja ta on normaalkujul, siis see term esitab naturaalarvu.
- Tüübisüsteem koosneb kolmest komponendist:
	- tüüpide hulk;
	- programmide hulk;
	- tüüpimisreeglid.

### Lihtsad tüübid

- Olgu antud loenduv hulk tüübimuutujaid (baastüübid).
- $\bullet$  Lihtsad tüübid = ei ole polümorfsed.
- Lihtsate tüüpide süntaks:

 $\tau$  ::=  $\alpha$  tüübimuutuja  $\hspace{.6cm} \tau_1 \rightarrow \tau_2 \hspace{2cm} \text{funktsioonitiüp}$ 

• Tüübikonstruktor  $\rightarrow$  on paremassotsiatiivne.

 $\tau_1 \rightarrow \tau_2 \rightarrow \tau_3 \equiv \tau_1 \rightarrow (\tau_2 \rightarrow \tau_3)$ 

### Church vs. Curry

- $\bullet$  Tüüpidega  $\lambda$ -avaldiste esitamiseks on kaks peamist stiili.
- Church'i stiil: funktsiooni parameetrite tüübid esitatakse ilmutatult  $\lambda$ -termis  $\lambda x : \tau e$ .
	- Näiteks:  $\lambda x$ : Nat.  $x + x$ : Nat.  $\rightarrow$  Nat.
	- Igal termil on unikaalne tüüp.
- Curry stiil: termid on tavalised (s.o. ilma tüüpideta) ja kasutatakse tüübikorrektsuse predikaati (tüübituletus).
	- Näide:  $\lambda x. x + x : Nat \rightarrow Nat.$
	- Termidel on palju tüüpe (näit.  $\lambda x$ .  $x : \mathrm{Nat} \to \mathrm{Nat}$ , kuid ka  $\lambda x. x : \text{Bool} \to \text{Bool}.$
- Meie kasutame põhiliselt esimest stiili.

### Termid ja redutseerimine

Termide süntaks:

$$
\begin{array}{ccc} e & ::= & x & & & \text{mutuja} \\ & | & e_1 \ e_2 & & & \text{aplikatsioon} \\ & | & \lambda x : \tau. \ e & & & \text{abstraktsioon} \end{array}
$$

- Samad süntaktilised konventsioonid kui puhtas  $\lambda$ -arvutuses.
- Substitutsioon, reduktsioon jmt on defineertud analoogselt puhta  $\lambda$ -avutusega ignoreerides tüübiannotatsioone.

### Tüüpimisrelatsioon

- Et teha kindlaks mis termid on millist tüüpi, defineerime tüüpimisrelatsiooni.
- Baasrelatsioon on kujul  $\Gamma \vdash e : \tau$ 
	- $\bullet$  "term e on tüüpi  $\tau$  kontekstis  $\Gamma$ ".
- $\bullet$  Kontekst  $\Gamma$  on muutujast ja tüübist koosnevate paaride jada  $\Gamma = \{x_1 : \tau_1, \ldots, x_n : \tau_n\}.$ 
	- Konteksti  $\Gamma$  doomenit tähistame dom $(\Gamma) = \{x_1, \ldots, x_n\}.$
	- Korrektses tüüpimisrelatsioonis peab olema  $\text{FV}(e) \subset \text{dom}(\Gamma)$ .
- $\Gamma \leq \Delta$  tähendab, et kui  $x \in \text{dom}(\Gamma)$ , siis  $x \in \text{dom}(\Delta)$  ja  $\Gamma(x) = \Delta(x)$ .
- Programm (s.o. kinnine term) e on tüüpi  $\tau$ , kui tal on see tüüp tühjas kontekstis  $\vdash e : \tau$ .

### Tüüpimisrelatsioon

- Tüüpimisrelatsioon on defineeritud tüüpimisreeglite abil.
- $\bullet$  Lihtsalt tüübitud  $\lambda$ -arvutuse tüüpimisreeglid:

$$
\begin{array}{ccc}\n\Gamma, x:\tau \vdash x:\tau & \text{var} & \Gamma, x:\sigma \vdash e:\tau \\
\hline\n\Gamma, x:\tau \vdash x:\tau & \text{var} & \Gamma \vdash \lambda x:\sigma.\ e:\sigma \rightarrow \tau & abs\n\end{array}
$$
\n
$$
\begin{array}{ccc}\n\Gamma \vdash e_1:\sigma \rightarrow \tau & \Gamma \vdash e_2:\sigma \\
\Gamma \vdash e_1 e_2:\tau & \text{app}\n\end{array}
$$

kus  $x \notin \text{dom}(\Gamma)$ .

• Edaspidi tähistame lihtsalt tüübitud  $\lambda$ -arvutust  $\lambda \rightarrow$ .

Tüüpimispuu konstrueerimise näide (1):

 $\vdash \lambda x{:}\tau, y{:}\sigma, x:$ 

Tüüpimispuu konstrueerimise näide (1):

$$
\frac{\overline{\{x:\tau\}} \vdash \lambda y:\sigma.x :}{\vdash \lambda x:\tau, y:\sigma.x : \tau \rightarrow} \quad abs
$$

Tüüpimispuu konstrueerimise näide (1):

$$
\frac{\overline{\{x:\tau, y:\sigma\} \vdash x :}}{\overline{\{x:\tau\} \vdash \lambda y:\sigma, x : \sigma \rightarrow}\n} \text{abs}\n\overline{\vdash \lambda x:\tau, y:\sigma, x : \tau \rightarrow \sigma \rightarrow}\n} \text{abs}
$$

Tüüpimispuu konstrueerimise näide (1):

$$
\frac{\overline{\{x:\tau, y:\sigma\} \vdash x : \tau}^{var} \quad var}{\{x:\tau\} \vdash \lambda y:\sigma. x : \sigma \to \tau} \, abs \\ \frac{\overline{\{x:\tau\} \vdash \lambda y:\sigma. x : \tau \to \sigma}}{\lambda x:\tau, y:\sigma. x : \tau \to \sigma \to \tau} \, abs
$$

Tüüpimispuu konstrueerimise näide (2):

$$
\frac{\Gamma \vdash y : \rho \to \sigma \quad \Gamma \vdash z : \rho}{\Gamma \vdash yz : \sigma}
$$
\n
$$
\frac{\Gamma \vdash x : \sigma \to \tau \qquad \Gamma \vdash yz : \sigma}{\Gamma \vdash x(yz) : \tau}
$$
\n
$$
\frac{\frac{\Gamma \vdash x(yz) : \tau}{\Gamma_2 \vdash \lambda z : \rho. x(yz) : \rho \to \tau}}{\Gamma_1 \vdash \lambda y : \rho \to \sigma, \ z : \rho. x(yz) : (\rho \to \sigma) \to \rho \to \tau}
$$
\n
$$
\vdash \lambda x : \sigma \to \tau, \ y : \rho \to \sigma, \ z : \rho. x(yz) : (\sigma \to \tau) \to (\rho \to \sigma) \to \rho \to \tau
$$

kus

$$
\begin{array}{rcl}\n\Gamma_1 &=& \{x:\sigma \to \tau\} \\
\Gamma_2 &=& \{x:\sigma \to \tau, y:\rho \to \sigma\} \\
\Gamma &=& \{x:\sigma \to \tau, y:\rho \to \sigma, z:\rho\}\n\end{array}
$$

Tüüpimispuu konstrueerimise näide (3):

 $\vdash \lambda x{:}\tau. x x :$ 

Tüüpimispuu konstrueerimise näide (3):

$$
\frac{\{x:\tau\} \vdash x \ x :}{\vdash \lambda x{:}\tau . x \ x : \ \tau \to} \ \ abs
$$

Tüüpimispuu konstrueerimise näide (3):

$$
\frac{\overline{\{x:\tau\} \vdash x : \sigma \to \qquad \overline{\{x:\tau\} \vdash x : \sigma \qquad}}{\overline{\{x:\tau\} \vdash x x : \qquad}} \quad \text{app} \quad \text{app}
$$

Tüüpimispuu konstrueerimise näide (3):

Tüüpimispuu konstrueerimise näide (3):

$$
\frac{\overline{ \{x:\tau\} \vdash x : \tau \to \rho \quad \textit{var} \quad \{x:\tau\} \vdash x : \tau \quad \textit{var} \quad \textit{var} \quad \textit{app} \quad }}{\overline{ \{x:\tau\} \vdash x x : \rho \quad \textit{abs} \quad \textit{app} \quad \textit{abs} \quad }}
$$

Tüüpimispuu konstrueerimine ebaõnnestub!

### Tüübiohutus

Tüübiohutus:

Korrektselt tüübitud programmid "ei lähe valesti".

- $\bullet$  Hind:
	- Mõned mõistlikud programmid hüljatakse.

#### Koosneb kahest osast:

- Progress: Korrektselt tüübitud ei ole tupikus (ta on kas vöörtus või saab teha ühe väärtustusreeglitele vastava sammu).
- Säilitamine: Kui korrektselt tüübitud term teeb ühe sammu, siis ka resultaat on korrektselt tüübitud.

### Tüüpide unikaalsus, säilimine ja progress

- Tüüpide unikaalsus: Kui  $\Gamma \vdash e : \tau_1$  ja  $\Gamma \vdash e : \tau_2$ , siis  $\tau_1 = \tau_2$ .
- NB! Tüüpide unikaalsus ei kehti mitmete rikkamate keelte korral.
- Tüüpide säilimine (subjekt-reduktsioon): Kui  $\Gamma \vdash e : \tau$  ja  $e \rightarrow_{\beta} e'$ , siis  $\Gamma \vdash e' : \tau$ .
- Progress: Kui  $\Gamma \vdash e : \sigma$ , siis  $\exists e' : \sigma.e \rightarrow_{\beta} e'$  või  $e \in \text{Val}$ , kus  $v \in \text{Val} :: = x v \dots v \mid \lambda x : \tau.v$

### Tugev normaliseerimine

Tugev normaliseerimine:

Lihtsalt tüübitud  $\lambda$ -arvutuses  $\lambda \rightarrow$  on iga  $\beta$ -reduktsiooni jada lõplik.

- Mõned lihtsad järeldused:
	- Termide võrdsuse küsimus on lahenduv.
	- Püsipunktikombinaatorid ei ole defineeritavad.

#### Laiendus: tõeväärtused

- Tüübid:  $\tau ::= ... |$  Bool
- Termid:  $e ::= ... |$  true | false | if  $e_0$  then  $e_1$  else  $e_2$
- Väärtused:  $v ::= ... |$  true | false
- · Tüüpimisreeglid:

 $F \vdash true : }$  $\Gamma$  + false : Bool  $\Gamma \vdash e_0 : \text{Bool} \quad \Gamma \vdash e_1 : \tau \quad \Gamma \vdash e_2 : \tau$  $\Gamma$  + if  $e_0$  then  $e_1$  else  $e_2$  :  $\tau$ 

• Väärtustamisreeglid:

if true then  $e_1$  else  $e_2 \rightarrow e_1$ if false then  $e_1$  else  $e_2 \rightarrow e_2$ 

#### Laiendus: ühiktüüp

- Tüübid:  $\tau ::= \ldots |$  Unit
- Termid:  $e ::= \dots |$  ()
- Väärtused:  $v ::= ... | ()$
- Tüüpimisreeglid:

 $\Gamma \vdash () :$  Unit

Väärtustamisreegleid ei ole!

### Laiendus: paarid

- Tüübid:  $\tau ::= \ldots | \tau_1 \times \tau_2$
- Termid:  $e ::= \dots | (e_1, e_2) | \text{fst} | \text{snd}$
- Väärtused:  $v ::= ... | (v_1, v_2)$
- · Tüüpimisreeglid:

$$
\frac{\Gamma \vdash e_1 : \tau_1 \quad \Gamma \vdash e_2 : \tau_2}{\Gamma \vdash (e_1, e_2) : \tau_1 \times \tau_2}
$$
\n
$$
\frac{\Gamma \vdash e : \tau_1 \times \tau_2}{\Gamma \vdash \text{fst } e : \tau_1 \quad \Gamma \vdash \text{snd } e : \tau_2}
$$

· Väärtustamisreeglid:

$$
\begin{array}{lcl} \texttt{fst}\, (e_1, e_2) & \rightarrow & e_1 \\ \texttt{snd}\, (e_1, e_2) & \rightarrow & e_2 \end{array}
$$

### Laiendus: summatüüp

- Tüübid:  $\tau ::= \ldots | \tau_1 + \tau_2$
- Termid:  $e ::= ... | \text{ inl } | \text{ inr } | \text{ case } (e_0; x_1, e_1; x_2, e_2)$
- Väärtused:  $v ::= ... | \text{ inl } v_1 | \text{ inl } v_2$
- · Tüüpimisreeglid:

$$
\frac{\Gamma \vdash e : \tau_1}{\Gamma \vdash \text{inl} \ e : \tau_1 + \tau_2} \qquad \frac{\Gamma \vdash e : \tau_2}{\Gamma \vdash \text{inr} \ e : \tau_1 + \tau_2}
$$
\n
$$
\frac{\Gamma \vdash e_0 : \tau_1 + \tau_2 \quad \Gamma, x_1 : \tau_1 \vdash e_1 : \sigma \quad \Gamma, x_2 : \tau_2 \vdash e_2 : \sigma}{\Gamma \vdash \text{case} \ (e_0; x_1, e_1; x_2, e_2) : \sigma}
$$

• Evaluation rules:

$$
\begin{array}{lcl} \text{case (inl } e_0; \ x_1. e_1; \ x_2. e_2) & \rightarrow & e_1[x_1 \mapsto e_0 \\ \text{case (inr } e_0; \ x_1. e_1; \ x_2. e_2) & \rightarrow & e_2[x_2 \mapsto e_0 \end{array}
$$